## SAP ABAP table TVTW {Organizational Unit: Distribution Channels}

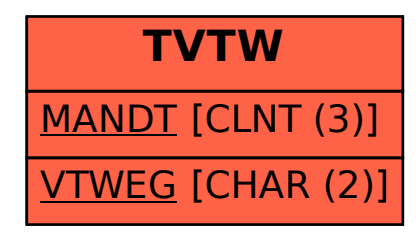